**PRINTZIPIA®** Ihre umweltfreundliche

Online-Druckerei.

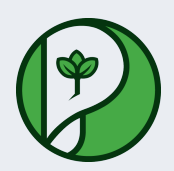

# **Datenblatt** Broschüren / Kataloge Bindung **Rückenstich (Klammer)** Format **A4 Quadrat (21,0 x 21,0 cm)** Umschlag **mit 4 Seiten Umschlag** Umschlagspapier **auf 250g maxigloss** Seiten **plus 76 Seiten Inhalt** Papier **115g maxigloss (EU Ecolabel | FSC®)** Farbprofil **ISOcoated\_v2\_300\_eci.icc** Farbe **4/4 farbig Euroskala** Endformat Datenformat **21.0 x 21.0 cm 21.4 x 21.4 cm**

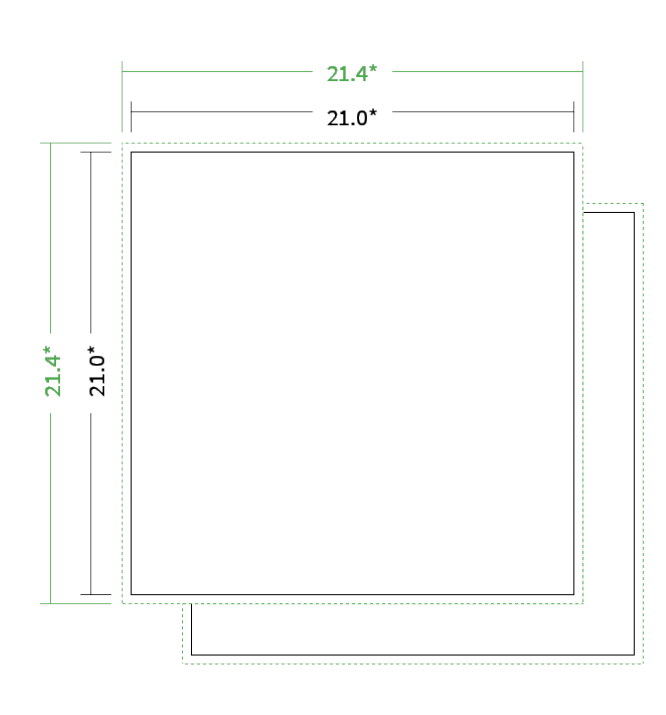

\* inkl. Beschnittzugabe

\* Endformat

*Die Skizzen sind nicht maßstabsgetreu.*

**Artikel auf [www.printzipia.de](https://www.printzipia.de/Broschueren-rueckenstich-a4-quadrat-21-mit-4-seiten-umschlag-auf-250g-maxigloss-plus-76-seiten-inhalt-115g-maxigloss-eu-ecolabel-fsc-zertifiziert-4-4-farbig-euroscala-46790.html) öffnen**

# **4/4 farbig Euroskala**

Artikelseite

4/4-farbig ist auf beiden Seiten 4farbig Euroskala bedruckt.

## **115g maxigloss (EU Ecolabel | FSC®) (Farbraum)**

Verwenden Sie bitte das ICC-Profil »ISOcoated\_v2\_300\_eci.icc«

#### **Broschüren**

Für Broschüren benötigen wir eine belichtungsfertige PDF-Datei. Belassen Sie alle Seiten in einer PDF-Datei und sortieren Sie alle Seiten in der richtigen Reihenfolge, beginnend mit der Titelseite.

## **Beschnittzugabe**

Ringsum bitte 2 mm Beschnitt hinzufügen (oben, unten, rechts und links). Damit beugen Sie produktionsbedingten Schneiddifferenzen vor und demzufolge unschönen weißen Blitzern.

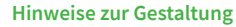

Vermeiden Sie das Platzieren von Schriftelementen oder ähnlich wichtigen Objekten nahe dem Papier- und Dokumentrand. Wir empfehlen einen Abstand nach Innen von 3 mm zur Formatkante, damit diese trotz Schneidtoleranz nicht an der Papierkante "hängen".

## **Dateiformate**

Bevorzugt arbeiten wir mit belichtungsfertigen PDF-Dateien (PDF 1.3 oder neuer); gerne - jedoch kein Muss - mit ISO- zertifizierten Dateien (PDF-X-1a bis PDF-X-4). Alle weiteren Informationen entnehmen Sie bitte den Angaben auf der Website unter » Datenhandling

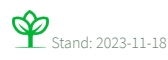